## Università di Catania Dipartimento di Matematica e Informatica Corso di Studio in Informatica, A.A. 2018-2019 Prova di laboratorio di Programmazione I (9 CFU). 30 Aprile 2019 – A

Si implementi in  $C++$  la gerarchia ereditaria descritta dal seguente diagramma UML delle classi. NB: É necessario implementare tutti e soli i metodi indicati nel diagramma.

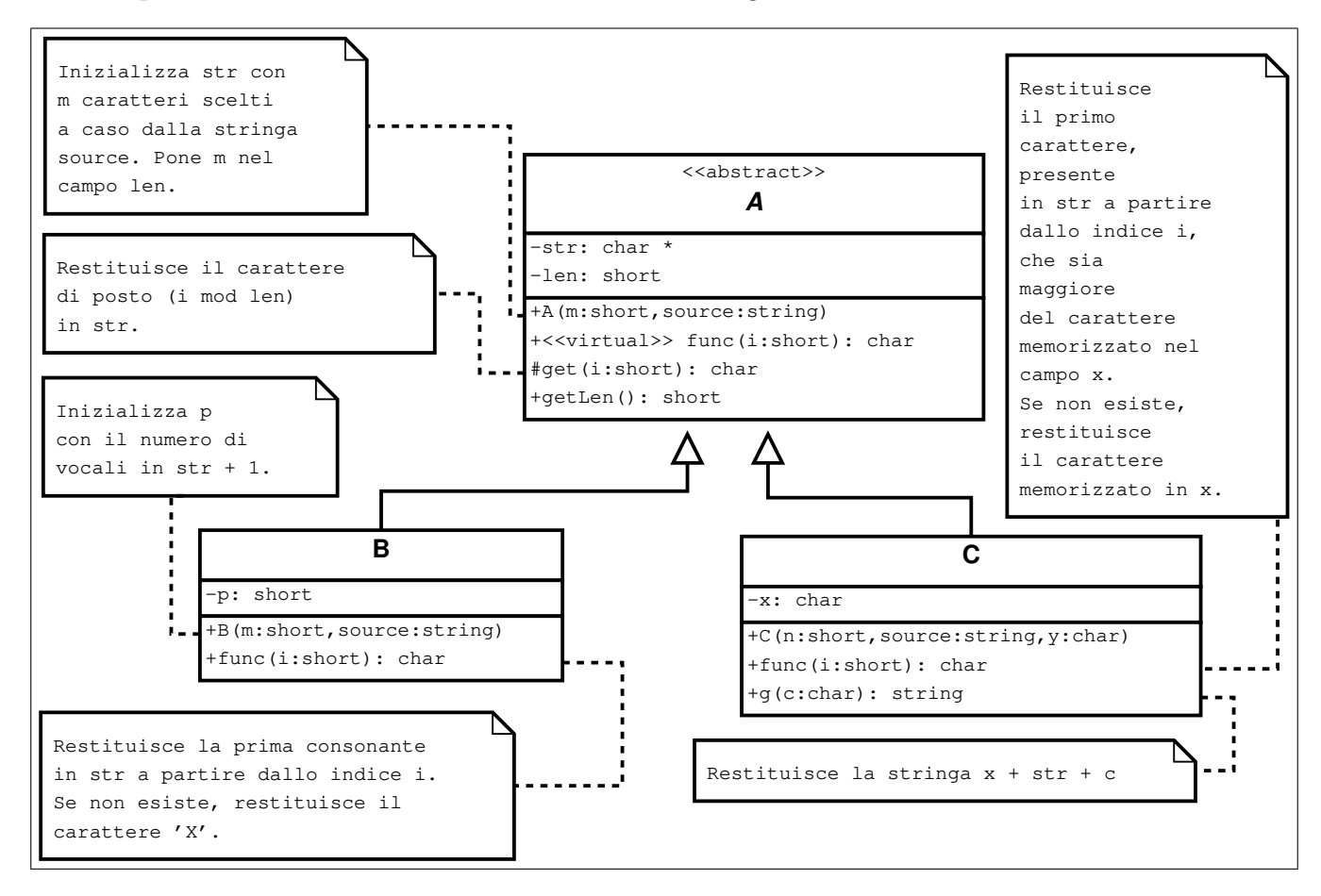

In un main, si generi una collezione di 50 oggetti utilizzando la sequenza di valori casuali riportata sul retro del foglio. **NB**: È inoltre possibile (e consigliato) prelevare il frammento di codice da inserire nel main a partire dalla URL indicata sul retro del foglio

Successivamente:

1. si visualizzi la collezione mediante l'overloading dell'operatore <<, ad esempio:

36)1B,  $str = cosgeliis$ ,  $p=5$ ,  $func(3)=g$  $37)1C$ , str = oaecasa, x=p, func $(3)$ =s  $38)1B$ , str = rehisl, p=3, func $(3)$ =s

- 2. si visualizzi la stringa concatenazione di tutte le stringhe restituite da g('h') per tutti gli oggetti di tipo C;
- 3. si implementi l'overloading dello operatore membro "()" (function call) per la classe A e lo si utilizzi nel main. L'operatore deve prevedere due parametri formali interi i1 e i2 e restituire la sottostringa di str formata dai caratteri presenti in str dall'indice  $i1$  all'indice  $i2$ .

```
srand (111222333);
A \times \mathrm{vet} [DIM];
string S = "supercalifragilistichespiralidoso";
for (int i=0; i<DIM; i++){
  short n=3+rand ()\%10;
  if (rand() \% 2 == 0)vett [i] = new B(n, S);else
    vett [i] = new C(n, S, (char) (rand() % ('z'-a'+1)+ 'a'));}
```
1. Codice da inserire nella funzione main:

[www.dmi.unict.it/~messina/didat/prog1\\_18\\_19/30\\_04\\_2019/A/frame-30\\_04\\_A.](www.dmi.unict.it/~messina/didat/prog1_18_19/30_04_2019/A/frame-30_04_A.cpp)

[cpp](www.dmi.unict.it/~messina/didat/prog1_18_19/30_04_2019/A/frame-30_04_A.cpp)

oppure Short URL: <https://tinyurl.com/y265kggg>